Indian Institute of Science Department of Electrical Communications Engineering

## E9 211: Adaptive Signal Processing

October-January 2020

Homework 1 (deadline 27 Nov. 5 pm)

This homework consists of two parts: (a) generating and studying the source separation using an antenna array and (b) deriving a convolutive model with a single source and a single receiver. Make a short report containing the required Matlab/Python files, plots, explanations, and answers, and turn it in by the deadline using Microsoft Teams.

## Part A: Antenna beamforming

Reference: Section 6.5, Adaptive Filters, Ali. H. Sayed; (or, Section 3.4, Fundamentals of Adaptive Signal Processing, Ali. H. Sayed).

- 1. Make Matlab subroutines to
	- (a) generate the array response

$$
\mathbf{a}(\theta) = \begin{bmatrix} 1 \\ e^{j2\pi\Delta\sin\theta} \\ e^{j4\pi\Delta\sin\theta} \\ \vdots \\ e^{j2\pi\Delta(M-1)\sin\theta} \end{bmatrix} : M \times 1
$$

of a uniform linear array with M elements and spacing  $\Delta$  wavelengths to a source coming from direction  $\theta$  degrees;

function 
$$
a = gen_a(M,Delta,theta)
$$

(b) plot the spatial response  $|y| = |\mathbf{w}^{\mathrm{H}}\mathbf{a}(\boldsymbol{\theta})|$  of a given beamformer **w** as a function of the direction  $\theta$  of a source with array response  $\mathbf{a}(\theta)$ ;

```
function y = spat\_response(w,Delta,theta\_range)
```
(c) generate a data matrix  $\mathbf{X} = \mathbf{A}_{\theta} \mathbf{S} + \mathbf{N}$  as function of the directions  $\boldsymbol{\theta} = [\theta_1 \ \cdots \ \theta_d]^T$ , number of antennas  $M$ , number of samples  $N$ , and signal-to-noise ratio (SNR) in dB (the SNR is defined as the ratio of the source power of a single user over the noise power). Here,

$$
\mathbf{A}_{\theta} = [\mathbf{a}(\theta_1), \mathbf{a}(\theta_2), \cdots, \mathbf{a}(\theta_d)]: M \times d.
$$

The source symbols  $S : d \times N$  are chosen uniformly at random from a QPSK alphabet  $\{(\pm 1 \pm j)/\sqrt{2}\}$ . The noise matrix  $N : M \times N$  is random zero-mean complex Gaussian matrix. To generate a complex noise with variance  $\sigma^2$ , you should use the Matlab command:  $(randn(M,N) + 1j*randn(M,N))*(\sigma/sqrt(2)).$ 

## function  $X = gen_data(M,N,Delta,theta,SNR)$

- 2. Test your routines and plot the spatial response for  $\mathbf{w} = \begin{bmatrix} 1, 1, \cdots 1 \end{bmatrix}^T$  with  $\Delta = 0.5$  and  $M = \{2, 4, 7\}$  and with  $M = 7$  and  $\Delta = \{0.5, 1, 2\}$ . Comment your observations.
- 3. Plot the singular values of  $X$  using Matlab command  $plot(1:M,$  singular\_values, '\*'). Investigate the behavior of the singular values for varying direction of arrival (DOA) separation of two sources, e.g., "separation" of 5 and 60 degrees, number of antennas  $M \in \{7, 20\}, \Delta = 0.5$ , number of samples  $N \in \{20, 100\}, \text{SNR } 0 \text{ and } 20 \text{ dB}$ . Now repeat the same exercise based on the eigenvalues of  $\hat{\mathbf{R}}_x = \frac{1}{N} \mathbf{X} \mathbf{X}^{\text{H}}$ .
- 4. Consider a system with two sources and take  $\boldsymbol{\theta} = [0^\circ, 5^\circ]^T$ ,  $M = 5$ ,  $\Delta = 0.5$ , and  $N =$ 1000. Now compute the matched filter  $W^H = A$ , the zero-forcing receiver  $W^H = A^{\dagger}$ and the Wiener (i.e., LMMSE) receiver for the first source (we do not view the second source as noise), assuming the mixing matrix  $\mathbf{A}_{\theta}$  and the noise variance  $\sigma^2$  are known. For each of these beamformers, plot the estimated symbols in the complex plane for a few SNR values, such that you observe four clusters (use  $plot(s\_est,'x')$ ). From these plots, what can you conclude about the performance of these three beamformers?

## Part B: Channel estimation and equalization

Reference: Sections 5.2, 5.4, and 6.3 Adaptive Filters, Ali. H. Sayed; (or, Sections 2.7.1, 2.7.3 and 3.2, Fundamentals of Adaptive Signal Processing, Ali. H. Sayed).

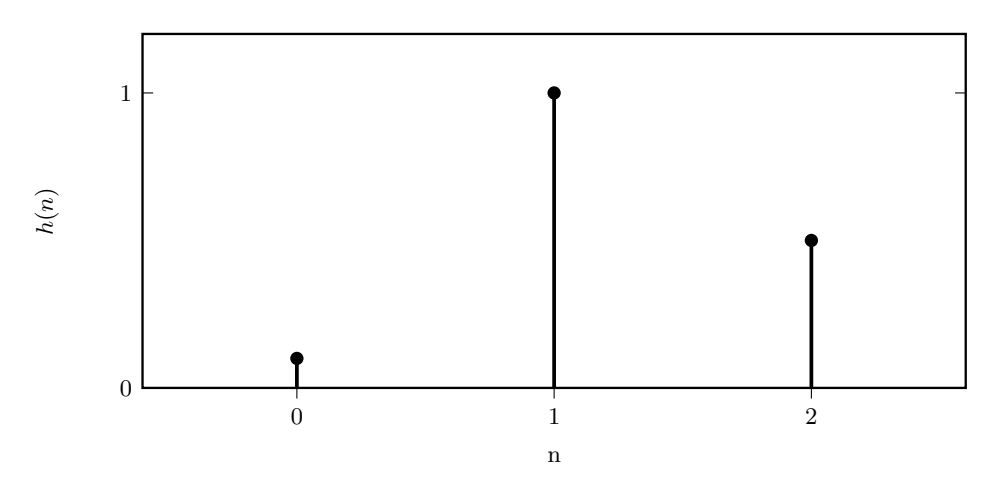

Finite impulse response (FIR) channel  $H(z) = 0.1 + z^{-1} + 0.5z^{-2}$  with  $L = 3$  taps.

- 1. Make Matlab subroutines to
	- (a) construct a source sequence  $\mathbf{s} = [s_0 \ s_1 \ \cdots \ s_{N-1}]^T$ , where every entry is a random QPSK symbol:

function  $s = source(N)$ 

(b) construct the noisy received sequence  $\mathbf{x} = \begin{bmatrix} x_0 & x_1 & \cdots & x_{N-1} \end{bmatrix}^T$  obtained at the output of the FIR channel (see the channel impulse response above) with  $L = 3$  taps  $\mathbf{h} = [0.1, 1, 0.5]^T$  as  $\mathbf{x} = \mathbf{h} * \mathbf{s} + \mathbf{n}$ . The receiver noise vector  $\mathbf{n} : N \times 1$  is zero-mean complex Gaussian with variance  $\sigma^2$ ;

function  $x = gen_data1(h, s, SNR)$ 

Hint: You can use the Matlab filter command. If you use the Matlab command conv you will need to truncate the tail. SNR in dB will be  $10 \log_{10} \frac{\Vert \mathbf{h} \Vert_2^2}{\sigma^2}$ 

- 2. Assume that s is known. How can we estimate the channel h from x and s using a minimum variance unbiased estimator? To do so, first derive how x can be decomposed as  $x = S_{\text{pilot}} h + n$ . Then construct the matrix  $S_{\text{pilot}}$  from the data sequence s and compute an estimate of  $h$  from  $x$  and  $S_{\text{pilot}}$ . Plot the channel estimates and compare it to the true channel for  $N = 1000$  and  $SNR = \{10, 100\}$  dB. What can you conclude?
- 3. To estimate the source sequence, you need to construct a linear equalizer with M taps. To do so, first construct a data matrix

$$
\mathbf{X} = [\mathbf{x}_0, \mathbf{x}_1, \cdots, \mathbf{x}_{N-1}]: M \times N
$$

with  $\mathbf{x}_i = [x_i, x_{i-1}, \dots, x_{i-M-1}]^{\mathrm{T}}$ . The data matrix can be written as  $\mathbf{X} = \mathbf{H}\mathbf{S} + \mathbf{N}$ where the

 $S = [s_0, s_1, \cdots, s_{N-1}] : (M + L - 1) \times N$ 

with  $\mathbf{s}_i = [s_i, s_{i-1}, \dots, s_{i-(M+L)-1}]$ <sup>T</sup> is constructed using the data sequence **s**. Use  $s_i = 0$ for  $i < 0$ . Derive the structure of the matrix **H** and construct **H** :  $M \times (M + L - 1)$ using the known channel taps h. Compute the Wiener receiver (or LMMSE equalizer) for each row of S, assuming H and the noise variance  $\sigma^2$  are perfectly known. As before, plot the estimated symbols of each row (separately) in the complex plane for SNR values of 10 dB and 100 dB,  $M = 5$  and  $N = 1000$ . Which row can we detect the best and why?